TRANSFORMACIONES ACTUALES Y DESAFÍOS PARA LOS PROCESOS DE FORMACIÓN | SAA | UNLP

Implementación de un microscopio virtual para la enseñanza en el curso de Patología general veterinaria

- **ANA LORENA MIGLIORISI** | [loremiglio@fcv.unlp.edu.ar](mailto:loremiglio@fcv.unlp.edu.ar)
- **OLGA ANDREA SANTELICES IGLESIAS** | [asantelices@fcv.unlp.edu.ar](mailto:asantelices@fcv.unlp.edu.ar)
- **JESICA ALINA BELÉN GRANDINETTI** | [j\\_grandinetti@hotmail.com](mailto:j_grandinetti@hotmail.com)
- **FABIANA BEATRIZ PAULOVICH** | [fpaulov@fcv.unlp.edu.ar](mailto:fpaulov@fcv.unlp.edu.ar)
- **PABLO DANIEL SATURNO** | [saturnopablo@yahoo.com.ar](mailto:saturnopablo@yahoo.com.ar)
- **FABIÁN NISHIDA** | [fabian.nishida@gmail.com](mailto:fabian.nishida@gmail.com)
- **JESICA MARTINA GRANERO AGÜERO** | [granero.jesica@live.com](mailto:granero.jesica@live.com)
- **CLARA FONTANA** | [cfontana@fcv.unlp.edu.ar](mailto:cfontana@fcv.unlp.edu.ar)
- **SILVANA GRACIELA SCENNA** | [silvanascenna@gmail.com](mailto:silvanascenna@gmail.com)
- **MARÍA SUSANA SISTI** | [msusanasisti@gmail.com](mailto:msusanasisti@gmail.com)
- **AGUSTINA ELEA CAMIÑA** | [aelea@fcv.unlp.edu.ar](mailto:aelea@fcv.unlp.edu.ar)
- **ENRIQUE LEO PORTIANSKY** | [elporti@fcv.unlp.edu.ar](mailto:elporti@fcv.unlp.edu.ar)

# *Facultad de Ciencias Veterinarias │ Universidad Nacional de La Plata*

## **INTRODUCCIÓN**

El uso de las tecnologías de la información y la comunicación (TIC) en docencia universitaria plantea nuevos escenarios, lo que conlleva a repensar las estrategias de enseñanza y las formas de acceder a los conocimientos.En este sentido,las TIC promocionan espacios con un alto potencial para mejorar la calidad de la educación, aunque por sí solas no son suficientes. Es necesario, que tanto alumnos como docentes tengan no sólo el acceso a las mismas sino, además, a un material de buena calidad. Asimismo, se requiere que los docentes posean las habilidades necesarias para poder guiar al estudiante en este proceso de aprendizaje (Figueroa, 2015).No se trata de modernizar la enseñanza universitaria introduciendo medios novedosos, sino valorar las posibilidades didácticas de los mismos en relación con los objetivos que se quiere alcanzar (García-Valcárcel, 2007).

TRANSFORMACIONES ACTUALES Y DESAFÍOS PARA LOS PROCESOS DE FORMACIÓN | SAA | UNLP

La formación de profesionales Veterinarios requiere que los estudiantes adquieran la habilidad de realizar la observación, el análisis y finalmente el diagnóstico de las lesiones presentes en las muestras provenientes de pacientes, a través de cortes histopatológicos observables al microscopio; por lo tanto, éste dispositivo es una herramienta fundamental en la formación. Para que esta actividad práctica pueda ser llevada a cabo se necesita contar con un número de microscopios acordeala cantidad de estudiantes que asisten a nuestras aulas. Se necesita además, personal encargado de su mantenimiento, aulas preparadas especialmente y suficiente cantidad de cortes histopatológicos con la calidad adecuada para su uso en docencia.

Está ampliamente demostrado que el uso de imágenes para la promoción de aprendizajes significativos es una estrategia de enseñanza coinstruccional de apoyatura a los contenidos curriculares, que mantiene la atención y motivación del estudiante (Diaz Barriga Arceo & Rojas, 1999).Por lo tanto, la observación de imágenes al microscopio y en formato atlas papel o digital es sumamente útil para la adquisición de los conocimientos disciplinares. En este sentido el uso de imágenes para la enseñanza de patología es esencial para la formación de los futuros profesionales.

La microscopía se ha ido transformando a lo largo de los años, y con mucha más celeridad en esta última década, al incorporar nuevos recursos y soportes que no sólo mejoran sino que enriquecen la práctica. La microscopía virtual (MV) es un sistema que simula al microscopio óptico tradicional, al utilizar imágenes de cortes histopatológicos especialmente digitalizados. Dichas imágenes se obtienen a través de un complejo sistema de capturas secuenciales, utilizando un microscopio robotizado (Marín y Romero, 2011). Para la visualización de las mismas, es necesario contar con un servidor, ya sea local o remoto, que permita almacenarlas y un software que posibilite su exploración (Marín y Romero, 2011; Orellano, 2014).

Es importante que el estudiante pueda valorar objetivamente su aprendizaje en la interpretación y reconocimiento de diferentes estructuras en las imágenes, para lo cual la implementación de un sistema de autoevaluación es de suma utilidad. La riqueza de esta prácticaradica en que los estudiantesrealicen procesos autónomos y no dependan del docente para confirmar si lo que hacen es o no correcto. Aquellos que realizan las autoevaluciones con honestidad y seriedad, desarrollan además una capacidad metacognitiva que les permite reconocer el modo en que realizan las tareas y autorregularlas (Rafaghelli, 2002).

El objetivo de este trabajo es describir y presentar la percepción por parte de los estudiantes, de la implementación de la MV y de una autoevaluación a través del aula virtual, como apoyatura a la microscopía tradicional en la enseñanza del curso de Patología General Veterinaria (PGV).

# **RELATO DE EXPERIENCIA PEDAGÓGICA**

Las condiciones de superpoblación a las cuales viene sometiéndose la universidad en los últimos añosrepercuten directamente en el número de alumnos de cadacurso, condición que no es ajena al curso de PGV, del cuarto semestre de la carrera de Medicina Veterinarias que se dicta en la Facultad de Ciencias Veterinarias (FCV) de la Universidad Nacional de La Plata (UNLP). El cursoconsta de 11 actividades presenciales obligatorias (APO), desarrolladas los días miércoles en dos comisiones: comisión A de 8 a13hs y comisión B de 14 a 19hs. Hasta el año 2013, de las cinco horas de APO, dos eran utilizadas para clasesteóricas expositivas ylas tres restantes, paradesarrollar la actividad práctica. Para esta última, se subdividía la comisión enpequeños gruposcon un docente coordinador a cargo. A cada grupo se le entregaba una guíade actividades en la que se planteaba un problema concreto, que en la mayoría de las veces consistía enla descripción de un caso clínico y las imágenes ilustrativas(de cortes histológicos, fotos de órganos extraídos durante la necropsia o de los animales afectados y otros relacionados) yde cortes histopatológicos. Dicha actividad era resuelta a través de la interacción entre pares y con el docente.

Debido al incremento de la matrícula a partir del año 2014, el curso de PGV debió readaptar sus clases semanales a la capacidaddel aula de microscopía (100 alumnos). Por este motivo fue necesario dividircada comisión en dos subcomisiones, quedando conformados cuatro grupos de estudiantes. La APO adoptó modalidad teórica de dos horas y media, repitiéndose cuatro veces.

En el año 2015 buscando resolver el problema que genera la masividad y la escasa disponibilidad de recursos materiales y edilicios se recurrió a la MV. Las imágenes fueron producidas y almacenadas en las computadoras de la Facultad de Ciencias Veterinarias con acceso público, y visualizadas con el software libre OlyVIA (Olympus). Esta herramienta se implementó en las APO del curso 2015, en conjunto con la utilización de microscopios tradicionales. Además, se sumó una autoevaluación por cada APO, diseñada especialmente en la plataforma de educación a distancia de uso libre Moodle, a partir de capturas de

TRANSFORMACIONES ACTUALES Y DESAFÍOS PARA LOS PROCESOS DE FORMACIÓN | SAA | UNLP

diferentes sectores de las imágenes virtuales. Las autoevaluaciones permanecieron disponibles para su acceso remoto, como material de estudio.

Para realizar estas actividades los estudiantes se distribuyeron en dos comisiones (mañana y tarde) y cada una de estas, en dos subcomisiones. Cada comisión completa, participó de una clase teórica de dos horas al inicio de las cinco horas de APO. Luego, las subcomisiones se alternaron para participar de dos actividades; una de ellas se desarrolló en el aula de microscopía y la otra, de manera simultánea, en las dos aulas de informática con que cuenta la facultad. La rotación se efectuó cada una hora y media en correspondencia con la duración de cada actividad.

La actividad llevada a cabo en el aula de microscopía consistió en el uso de los microscopios ópticos tradicionales, con visualización de cortes histopatológicos asociados al tema del día, así como la resolución de guías de actividades relacionadas con dichos cortes. En las dos aulas de informática la actividad consistió en la utilización de la MV para la visualización de los mismos preparados histopatológicos. Dichas imágenes se visualizaronen las computadoras a través del software libre OlyVIA (Olympus), que permite que el alumno interactúe con éstas como si estuviese utilizando un microscopio óptico tradicional (recorrer el corte, modificar la magnificación y cambiar la intensidad de luz). Además de esta actividad, se implementó una autoevaluación on-line, desarrollada dentro del aula virtual del curso de PGV. La misma consistió en un cuestionario que incluía recortes de las imágenes observadas a través de la MV, en las cuáles se debía reconocer diferentes estructuras de los órganos y lesiones previamente explicadas. El estudiante podía corroborar su respuesta al finalizar el cuestionario e incluso volver a realizarlo las veces que fuera necesario o que él mismo dispusiera, con el objetivo de poder utilizarlo como estrategia de aprendizaje. La autoevaluación estuvo disponible para su acceso remoto, a través de la web, en la plataforma Moodle.

Al finalizar el año lectivo, todos los estudiantes tuvieron la posibilidad de completar una encuesta relacionada a las actividades realizadas, de manera anónima y voluntaria.

### **RESULTADOS**

La actividad en el aula de microscopía contó con la tutoría de 12 docentes para un total de 154 alumnos por turno (total=307 entre mañana y tarde). Las actividades en las dos aulas de informática contaron con la presencia de dos docentes por aula para un total de 77 alumnos

TRANSFORMACIONES ACTUALES Y DESAFÍOS PARA LOS PROCESOS DE FORMACIÓN | SAA | UNLP

en las dos salas, con un total de 36 computadoras para la utilización de la MV, contando con una computadora cada 2 a 3 estudiantes. En el aula de microscopia se contó con 8 docentes para el otro grupo de 77 alumnos, contando con un microscopio cada 2 estudiantes por turno de trabajos.

Esta modalidad de trabajo permitió mejorar la relación entre la cantidad de estudiantes y la disponibilidad de microscopios, optimizar el tiempo de trabajo manteniendo la atención para las diferentes modalidades de visualización ytrabajar recursivamente con los modelos utilizados durante el curso, al poder observar los mismos cortes histopatológicos en diferentes formatos y soportes. Durante las actividades se apreció la valoración y la aceptación de la metodología por parte del estudiantado. Con respecto a las autoevaluaciones, los estudiantes participaron activamente en su resolución, valorando positivamente la experiencia. En las encuestas reconocieron la relación de los contenidos con las mismas, la utilidad del acceso remoto posterior y en la visualización previa de los cortes digitalizados para su resolución.

La encuesta realizada reveló que la mayoría de los estudiantes valoró positivamente la experiencia *(Fig. 1).*

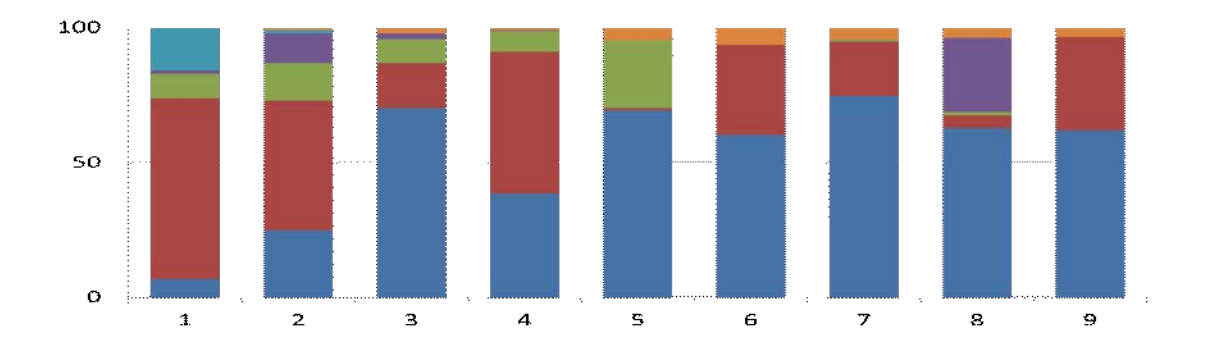

*Figura1: Resultados de la encuesta a los estudiantes (patrón de colores en la encuesta)*

TRANSFORMACIONES ACTUALES Y DESAFÍOS PARA LOS PROCESOS DE FORMACIÓN | SAA | UNLP

## **ENCUESTA REALIZADA A LOS ESTUDIANTES:**

- 1) Según su opinión, los cortes histopatológicos observados con el programa OlyVIA se ven:
- $\blacksquare$  Igual que al microscopio óptico (MO)
- Muy similares que al MO, aunque es más fácil ubicarse en el OlyVIA **CO**
- Muy similares que al MO, aunque es más fácil ubicarse en el MO
- Muy diferentes. Me resultó más sencilla la observación al MO
- П Muy diferentes. Me resultó más sencilla la observación en el OlyVIA
- п **NS/NC**

2) El aporte de los docentes a la comprensión de los cortes histopatológicos con el programa OlyVIA fue:

- $\blacksquare$  Muy bueno y esclarecedor
- **Bueno**, aportaron lo necesario
- Bueno, annque no alcancé a reconocer todas las estructuras
- Regular
- $\blacksquare$  Malo
- $\blacksquare$  NS/NC

#### 3) La visualización de los cortes en las computadoras, además de la observación al MO fue:

- $\Box$ Muy esclarecedora y complementaria
- Buena, aunque no necesaria, con la observación al MO es suficiente П
- Me fue indiferente Н
- **Innecesaria**
- $\blacksquare$  NS/NC

4) La calidad del material presentado para el trabajo virtual fue:

- Muy buena
- **Buena**
- Regular
- Mala
- $\blacksquare$  NS/NC

5) La actividad de autoevaluación en relación a los contenidos trabajados en clase fue:

- Adecuada a los contenidos de la APO
- $\blacksquare$  No tenía relación con los contenidos de la APO
- Adecuada parcialmente a los contenidos de la APO
- $\blacksquare$  NS/NC

6) Te sirvió tener acceso por internet a la autoevaluación.

- Sí, volví a acceder y evaluar después de la APO
- No volví a ingresar a la autoevaluación luego de la APO
- $\blacksquare$  NS/NC

7) Te sirvió la observación del olyvia para resolver la autoevaluación.

- Me resultó muy útil
- Me resultó parcialmente útil п
- $\blacksquare$  No me s<br> $\blacksquare$  NS/NC No me aportó nada para la resolución de la autoevaluación
- 

8) El tiempo destinado a las actividades virtuales en el aula de computación fue:

- Suficiente
- Apenas suficiente
- ×. Insuficiente
- $\blacksquare$  Excesive
- $\blacksquare$  NS/NC

#### 9) La disponibilidad de computadores en relación al número de alumnos te pareció:

- Adecuada
- Insuficiente
- П Excesiva
- $\blacksquare$  NS/NC

## **CONCLUSIONES**

La experiencia resultó positiva ya que la diversificación de las actividades permitió atender a un gran número de estudiantes con un significativo grado de satisfacción. La MV es una herramienta pedagógicainnovadora y de gran utilidad para utilizar como apoyatura a la microscopía tradicional en la enseñanza, no sólo de patología, sino de histología. Esta ofrece muchas ventajas en cuanto a la accesibilidad y visualización de los cortes; los estudiantes acceden a la misma calidad de imagenminimizando el riesgo de las diferentes calidades de las láminas producidas, no se necesitan los ajustes de enfoque y luz y además se puede realizar la observación por más de un estudiante a la vez, promoviendo el aprendizaje colaborativo (Orellano, 2014). La MV permitirá además compartir las láminas digitales producidas con otras facultades de Veterinaria, posibilitando así, aumentar la casuística en beneficio del estudiante. La implementación de las autoevaluaciones posibilitó que los estudiantes se orientaran con respecto a su rendimiento y que contaran con material de estudio al que pudieron acceder a través de Internet en forma irrestricta. Las tecnologías digitales de la información y la comunicación están teniendo un peso cada vez mayor en los procesos educativos universitarios permitiendo una selección de recursos más amplia que el discurso presencial del docente, potenciando la autonomía y la responsabilidad (García-Valcarcel, 2007).

## **BIBLIOGRAFÍA**

*Figueroa, C., Díaz, E., Bosco, C., Rojas, R., Grabe, N., Gutiérrez, S.&Hartel, S. (2015). Microscopia Virtual: Tecnología al Servicio de la Enseñanza de la Histología/Embriología en Cursos de Ciencias de la Salud. Recuperado de: http:// documentos.redclara.net/bitstream/10786/979/1/120- Microscopia%20Virtual%20Tecno log%C3%ADa%20al%20Servicio%20de%20la.pdf*

*Delauro M. (2006). Evaluación en Entornos Virtuales de Aprendizaje. Material bibliográfico desarrollado para el posgrado Especialización en Entornos Virtuales. Virtual Educa, OEI, CAEU*

*Frida Díaz Barriga Arceo & Gerardo Hernández Rojas (1999) México, McGraw Hill, Capítulo 5. Recuperado de: http://www.facmed.unam.mx/emc/computo/infoedu/ modulos/modulo2/material3*

*García-Valcárcel, A. (2007). Herramientas tecnolólogicas para mejorar la docencia universitaria. Una reflexión desde la experiencia y la investigación, RIED. Revista Iberoamericana de Educación a Distancia, 10.*

TRANSFORMACIONES ACTUALES Y DESAFÍOS PARA LOS PROCESOS DE FORMACIÓN | SAA | UNLP

*Jiménez A. J.; Fernández-Fígares J.M.; Ruiz J.; Rivera A.; Santamaría J.; Pérez I; Baleriola M.: Giralt V. y Gutiérrez A. (2010). Desarrollo y aplicación de un microscopio virtual para fomentar aprendizaje autónomo. IV Jornadas de Innovación Educativa y Enseñanza Virtual en la Universidad de Málaga. Recuperado de: http://www.uma.es /ieducat/new\_ieducat/iv\_jornadas\_comunicaciones/3\_16.pdf*

*Marín, D.; Romero, E. (2011). Sistemas de microscopía virtual: análisis y perspectivas. Biomédica, 31(1), 144-155. Recuperado en 01 de marzo de 2016, Recuperado de: http://www.scielo.org.co/scielo.php?script=sci\_arttext&pid=S0120- 41572011000100017&lng=es&tlng=es.* 

*Rafaghelli, M. (2002). Propuestas para la construcción de instrumentos de evaluación para las actividades educativas a distancia. Recuperado de: [http://www2.uned.es/ catedraunesco](http://www2.uned.es/%20catedraunesco-ead/publicued/pbc09/artic.htm)[ead/publicued/pbc09/artic.htm](http://www2.uned.es/%20catedraunesco-ead/publicued/pbc09/artic.htm)*

*OrellanoC. (2014). Implementación de un microscopio virtual para el curso de Patología General del pregrado en una Facultad de Medicina RevMedHered., 25:37-41. Recuperado de: <http://www.scielo.org.pe/pdf/rmh/v25n1/v25n1ao5.pdf>*

*Romero López, M. A.; Marín Díaz, V; (2009). La formación docente universitaria a través de las TICS. Pixel-Bit. Revista de Medios y Educación, 35, 97-103.*